Espace pédagogique de l'académie de Poitiers > Allemand > Enseigner > RESSOURCES ET USAGES NUMERIQUES > Ressources numériques

<https://ww2.ac-poitiers.fr/allemand/spip.php?article749> - Auteur : Coralie Guillemain

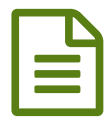

Tutoriel pour préparer et calibrer un support vidéo

*Descriptif :*

Frédéric Michel, IAN LV, voie professionnelle de l'académie d'Aix-Marseille, a mis à disposition ce tutoriel utile, notamment pour l'insertion de pauses sous la forme d'un compte à rebours.

Nous publions ici le matériel que Frédéric Michel, IAN Langues Vivantes, a mis à disposition pour les enseignants d'anglais de voie professionnelle dans l'académie d'Aix-Marseille.

Ce tutoriel vous sera très utile pour :

- calibrer vos supports audio et vidéo,
- insérer des pauses sous forme d'un compte à rebours (vidéo),
- préparer d'éventuels sujets d'examen.

Merci à Frédéric Michel pour son aimable autorisation.

## **E** Tutoriel [préparer](https://ww2.ac-poitiers.fr/allemand/sites/allemand/IMG/pdf/tutoriel__preparer_support_video_avec_pause_anglaislp_aix_marseille_2022.pdf) un support vidéo avec pause (PDF de 2.3 Mo)

Exemple de document vidéo examen [comportant](https://ww2.ac-poitiers.fr/allemand/sites/allemand/IMG/wmv/bac_pro_document_pause_video_examen_aix_marseille_anglais_lp.wmv) une pause (Windows Media Video de 3.1 Mo)

Liens complémentaires

- Article complet, Frédéric Michel, [Académie](https://www.pedagogie.ac-aix-marseille.fr/jcms/c_11009262/fr/-what-s-up-n7-avril-2022-dossier-special-tutoriel-pour-calibrer-et-preparer-un-support-video) Aix Marseille
- **Q** Logiciel Format [Factory,](http://www.pcfreetime.com/formatfactory/index.php?language=fr) C

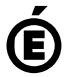

 **Académie de Poitiers** Avertissement : ce document est la reprise au format pdf d'un article proposé sur l'espace pédagogique de l'académie de Poitiers. Il ne peut en aucun cas être proposé au téléchargement ou à la consultation depuis un autre site.